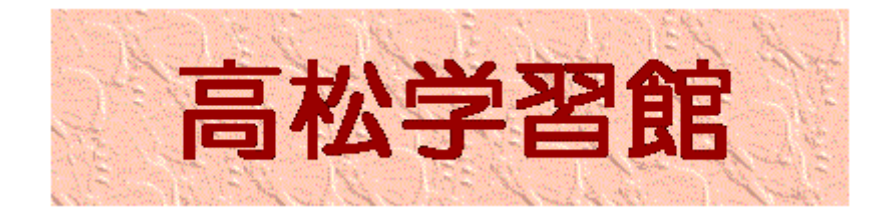

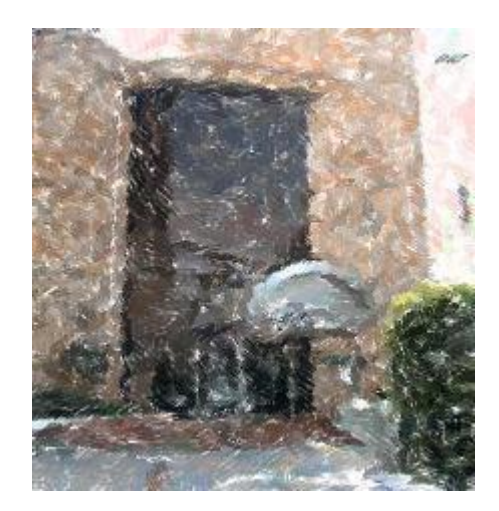

[高松学習館の概要](#page-0-0) 施設案内([各施設の用途・使用料等](#page-1-0)) 学習館利用に係る一般的事項 立川市施設予約システムを使った施設予 約について

SERVITA LANDISTO SELLERIN MARAL MARAILMANI PROVINCI PROVINCI ANTIGONAL COMMUNICATIONS

# <span id="page-0-0"></span>高松学習館の概要

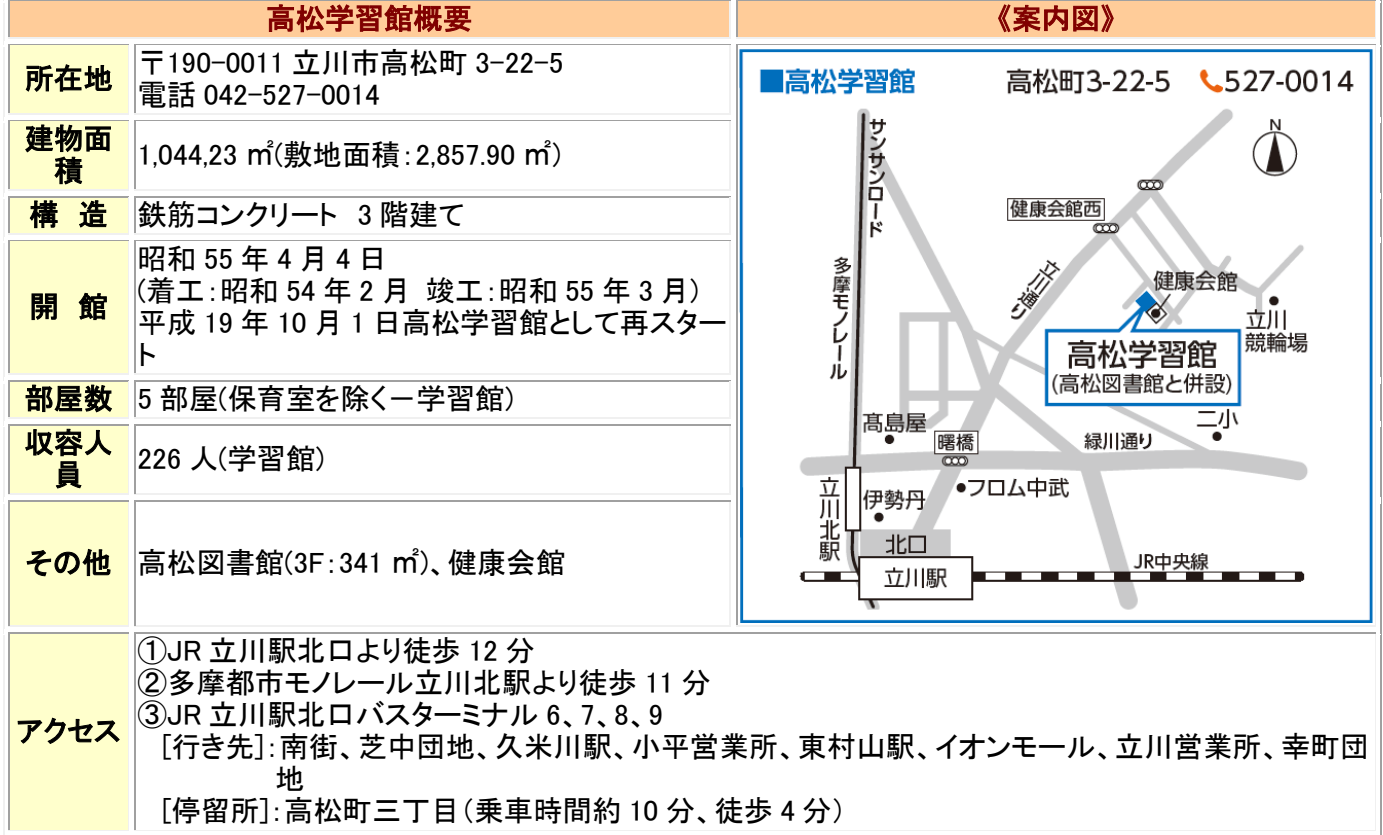

# <span id="page-1-0"></span>施設案内(各施設の用途・使用料等)

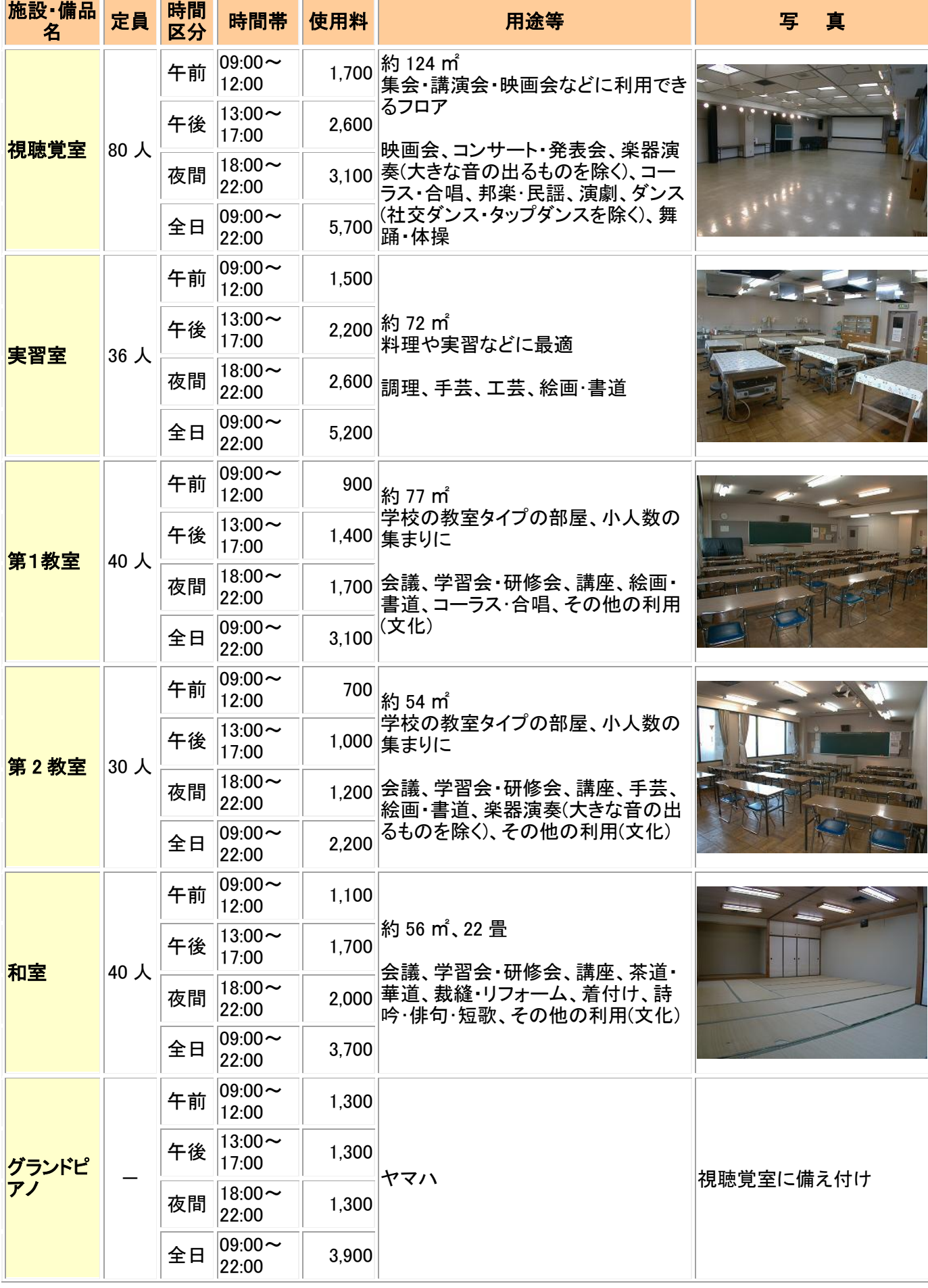

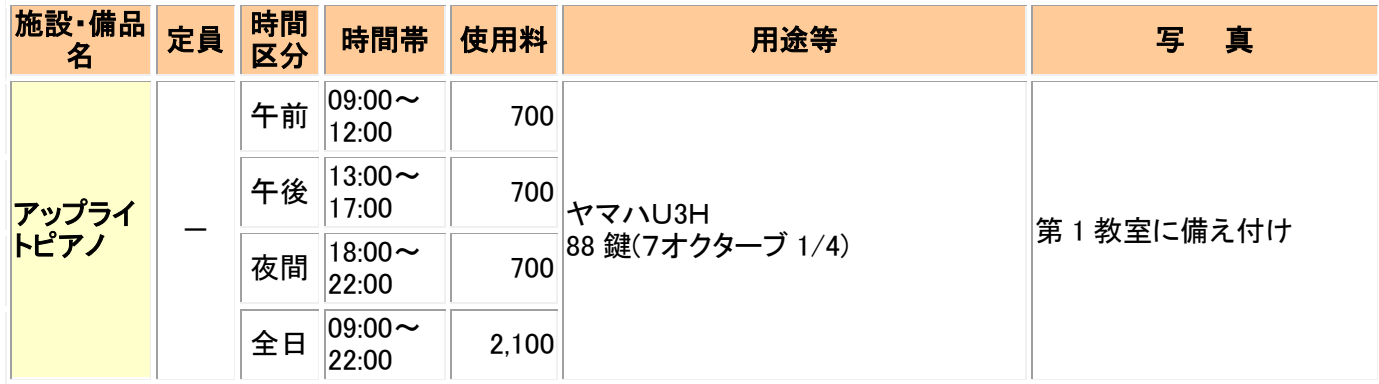

# 《ご利用いただける諸設備(上記の 4 つの備品以外に)》

(利用希望の場合は使用申請時に申し出てください。)

- \*CDラジカセ \*DVDデッキ・テレビ(25 インチ)・ビデオデッキ(VHS) (第 2 教室のみ)
- \*調理器具一式 (実習室のみ) \*ワイヤレスアンプ・マイク \*プロジェクター
- \*Bluetooth 内装 CD プレイヤー
- ※ 使用料は申請時に納めていただきます。納入された使用料は、キャンセル等の場合、お返し出来ませんの でご注意ください。
- ※ 使用時間の延長や使用者が入場料を徴収する場合は、別途窓口でご相談ください。
- ※ 利用時間には準備・後片付けの時間を含みます。原状回復及びごみ等の自己処理にご協力ください。
- ※ 鍵は、使用時間に入り、承認書の提示があった後、お渡しします。また、鍵の返却も使用時間内に済むよう、 ご留意ください。

#### SA TA TANGGAN SA KABUPATAN AT ATAS ANG AKTANG ANG ANG ANG ANG ANG ANG ASANG ALAWA

# 学習館利用に係る一般的事項

# 《開館時間と休館日》

開館は午前 9:00 から午後 10:00 まで。休館日は、毎月第 2・第 4 月曜日と年末年始(12 月 29 日~1 月 3 日)。 《施設の利用にあたって》

1ヶ月の使用日数は地域学習館全 6 館を通算して 5 日が限度となります。

利用の申し込みは、学習館等に設置された利用者端末やインターネット&携帯電話により、立川市施設予約 システムを通じて、空状況の確認や予約の申し込みを各団体にて行っていただきます。(システム利用のための 登録が前提となります)

#### ●社会教育関係団体等の優先団体

1) 抽選予約:利用月の 4 ヶ月前の 20 日から 26 日までを抽選申込期間とし、翌 27 日に抽選の当落を発表しま す。当選分につきましては、抽選日を含め 15 日以内に学習館窓口で利用申請をお願いいたします。(例:7 月利 用分については 3 月 20 日から 26 日が抽選申込期間となります。)

2) 随時予約:利用月の 3 ヶ月前の初日から予約できます。システムにて仮予約後、仮予約日を含め 15 日以内 に学習館窓口で本予約をお願いいたします。

## ●その他の一般団体

随時予約:利用月の2ヶ月前の初日から予約できます。システムにて仮予約後、仮予約日を含め15日以内に学

習館窓口で本予約をお願いいたします。 (例:6 月利用分は 4 月 1 日から予約可能です)

# ●グループや個人

利用希望日の 1 ヶ月前の月の初日(休日の場合は翌日)から前日までに、学習館窓口において、所定の使用 料を納付のうえ、利用申請をします(例…5 月 15 日に使用したい時は 4 月 1 日から 5 月 14 日までに申し込む)。 高校生及びその相当年齢以上の青少年の使用は、使用者本人の申請により、また、中学生の使用は、保護者 等による申請と付添が必要となります(夜間使用の場合、概ね 9 時頃までとさせていただくことがあります) ※ いずれも、施設運営上支障がない場合に限り、使用日当日の申請・使用が出来ます。

※ システムの利用については後段の「施設の利用予約・空状況確認は立川市施設予約システムで」及び「シス テム利用に関するいくつかの基本的事項」を参照のこと。

## 《使用料の減免》

市内の次の団体が、その主たる目的のために使用する場合は、使用料を減免します。

- 1) 社会教育関係団体(登録証が必要です)
- 2) 学校教育法第 1 条に規定する「学校」で市内に所在するもの
- 3) 自治会・青少健・体育会・子供会・婦人会・老人クラブ・PTA等、市内の公共的団体
- 4) 官公署(市民を対象に事業を行う場合)
- ※ 詳細については、学習館窓口でおたずねください。

# 《使用の制限》

- ●もっぱら営利を目的とするもの
- ●酒宴をともなうもの
- ●勧誘をともなう政党活動
- ●その他学習館活動を阻害すると認められるもの

#### 《使用料の還付》

不可抗力及び施設の都合による場合を除き、使用料の還付は出来ませんので、ご注意ください。

# 立川市施設予約システムを使った施設予約について

# 施設の利用予約・空状況確認は立川市施設予約システムで

## (1)アクセス方法

① インターネット(通信費は自己負担)

② 携帯電話(通信費は自己負担)

③ 利用者端末(6 学習館、女性総合センター、子ども未来センター、たましん RISURU ホール、2 体育館)

#### (2)利用時間

①&②インターネット及び携帯電話:原則 24 時間

③利用者端末:開館日の 9 時から 21 時 30 分まで

①~③共通:抽選後の一般予約開始は各月初日の 9 時より(1 月は 4 日が初日)

#### 施設予約システム利用に関するいくつかの基本的事項

#### (1)利用者登録

予約システムを利用するためには利用者登録が必要です。

#### (2)ID&パスワード

空状況の確認以外はすべて団体固有のIDとパスワードが必要になります。

#### (3)システム利用に伴う費用

利用者端末の利用は無料ですが、インターネットまたは携帯電話を介したアクセスでは、その通信費は自己負 担となります。

#### (4)抽選予約とその入力・申請

社会教育関係団体等の優先団体を対象とする抽選予約では主たる活動場所に対してのみ申込が可能です [入力] 20 日~26 日(7 日間)にインターネット・携帯電話・利用者端末

[申請] 翌 27 日の 9 時から、抽選日を含めて 15 日が経過する日の 21 時 30 分までに、備品と併せて学習館窓 口で(費用負担がある場合は使用料の支払も)

#### (5)随時予約とその入力・申請

優先団体及び一般団体等の随時予約では利用可能施設すべてに対して申込が可能です。

[入力] 毎月初日 9 時よりインターネット・携帯電話・利用者端末で

[申請] 仮予約成立後、仮予約日を含めて 15 日が経過する日の 21 時 30 分までに、備品と併せて学習館窓口 で(費用負担がある場合は使用料の支払も)

#### (6)仮予約と本予約

随時予約完了時点及び抽選予約当選時点では未だ仮予約の状態にあり、予約した日から休館日なども含め 15 日以内に学習館窓口へ申請し承認書の発行を受けることにより初めて本予約となります。15 日以内に申請 がない場合、仮予約は自然消滅いたします。

#### (7)本予約における審査

たとえ仮予約が成立しても、入力内容によっては、利用条件に照らし、修正又は変更をお願いする場合があり ます。

#### (8)学習館利用に係る上限利用回数

学習館に係る予約は、6 館を通じて 1 月当り最大 5 回が限度となります。(複数コマを 1 セットにすることも出来 ますが、施設と日をまたがる場合はその分が加算されます)

#### (9)予約カゴ = 買物カゴ方式を採用

予約入力の実際の画面では、ネット通販などでよく見かける買い物カゴ = 予約カゴ方式を採用しています(イ ンターネット及び利用者端末)。携帯サイトでは、予約カゴ方式はとらず、1 回毎に入力することになります。

#### (10)予約カゴと仮予約

排他的な仮予約が成立するのは、予約カゴに入れ、当該予約を確定した時点です。それまでは、すべてのア クセスに対して開かれていることにご留意ください。

#### (11)備品の予約について

利用者端末等で施設の予約を完了後、学習館窓口にて申し込み。複数の教室で使用可能な備品については 先着順となります。

#### (12)エラーメッセージが出るケース

20 分間画面の展開がないと、エラーメッセージが出るとともに以後の入力が不能になります。一旦当該サイト からログアウトし、再度ログインしてください。

#### (13)分散利用のお願い

利用者端末は各館1台の配置となるため、特に各予約開始日にはその利用が集中することが予想されますの で、可能な限りインターネット又は携帯電話のご活用をお願いいたします。